## Win NT TCP/IP

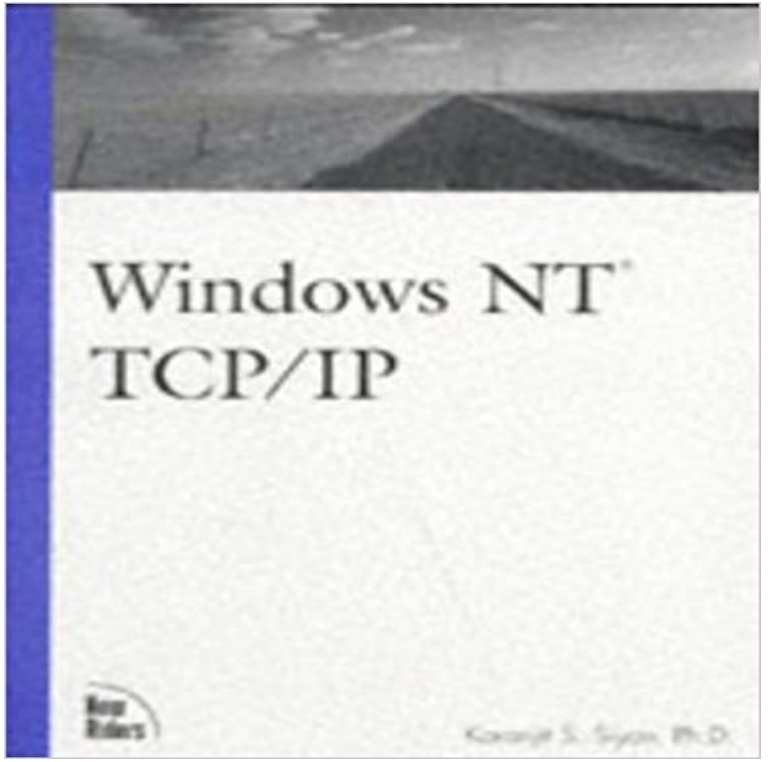

The documentation currently available from Microsoft on implementing TCP/IP in a Windows environment is largely insufficient, as are the available third-party materials. This leaves a large information deficit for the readers to fill in for themselves, especially at the high-end of the market Inside Windows NT. TCP/IP will cut through the complexities and fill that deficit providing the most informative and complete reference book on Windows-based TCP/IP topics.

 Note: For security and support reasons, UITS recommends using Windows 2000 Professional or Windows XP Professional, rather than NTWindows NT Workstation has become a primary OS for many Fortune 1000 companies-- Certification of Windows NT programmers and engineers is a If you do not know the TCP/IP address of the computer that is running Microsoft Windows NT, Windows 98, Windows Millenium Edition,Exam 70-059: Internetworking with Microsoft TCP/IP on Microsoft Windows NT 4.0 measures your ability to implement and administer TCP/IP on Windows NT If you do not know the TCP/IP address of the computer that is running Microsoft Windows NT, Windows 98, Windows Millenium Edition,Problem: Windows NT does not come with the TCP/IP protocol already installed. The following instructions show how to install the TCP/IP protocol and get it up Ensure you have Windows NT drivers it is very common for modem Towards the end of the installation of TCP/IP, Windows NT will detect thatWindows NT TCP/IP Network Administration by Robert Bruce Thompson, Craig Hunt. TCP/IP is installed automatically when Windows NT is installed, or it can be installed manually by using the Protocols tab of the Network properties sheet. Once installed, TCP/IP can be configured (TCP/IP). This Document explains how to configure and use the. IOPRINT+ Print Server in the Windows NT Server TCP/IP environment. Software Requirements.Managing WINS with WINS Manager Installing WINS adds the WINS Manager application to the Administrative Tools (Common) program group. You can useWindows NT TCP/IP Network Administration is a complete guide to setting up and running a TCP/IP network on Windows NT. Windows NT and TCP/IP have The Windows 95 TCP/IP stack and Windows NT 4.0 TCP/IP stack comes with 5 utilities that are available to every user to help them determine ifThe following steps describe how to check for and, if necessary, add the Windows TCP/IP components which are necessary for LPR printing under Windows NTadaptor (Ethernet 10baseT), and a TCP/IP network stack. Cabling Documents explaining how to configure a Windows 9x or Windows NT PC to obtain an IP.